## **EHSD Interactive Program Data Dashboard How-To Card**

January

2019

∰ + a b | e a u

Medi-Cal Individuals

2019

239.790

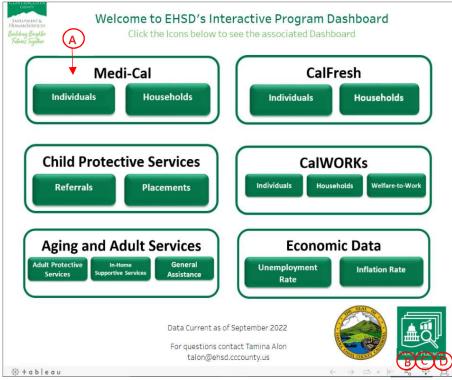

| 239,160                                 | 249,883 |         | 85,971          | 311,333   |
|-----------------------------------------|---------|---------|-----------------|-----------|
|                                         | -       | •       | ,               | 311,535   |
| 0.0580000000000000000000000000000000000 |         |         | ividuals by Yea |           |
| Percent Change                          | 20      | +596    | +14.496         | +7.7% YTD |
| Average                                 | 239,160 | 249,883 | 285,971         | 311,535   |
| December                                | 233,695 | 268,140 | 298,902         |           |
| November                                | 236,130 | 266,004 | 296,516         |           |
| October                                 | 237,009 | 263,646 | 294,476         |           |
| September                               | 237,440 | 261,003 | 291,982         | 320,793   |
| August                                  | 239,338 | 257,369 | 290,012         | 318,876   |
| July                                    | 240,008 | 252,222 | 287,541         | 316,492   |
| June                                    | 241,067 | 247,555 | 285,042         | 314,305   |
| May                                     | 240,595 | 243,215 | 282,940         | 311,771   |
| April                                   | 242,432 | 238,769 | 280,458         | 309,377   |
| March                                   | 242,511 | 234,852 | 277,931         | 307,049   |
| February                                | 239,907 | 233,463 | 274,483         | 303,795   |

2020

2020

232,358

2021

271.363

2022

301.359

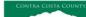

EMPLOYMENT & HUMAN SERVICES

In Contra Costa County, more than a quarter of a million low-income adults, children, pregnant women, seniors and people with disabilities receive health insurance coverage through Medi-Cal. This is almost 25% of the county's total population.

On March 16, 2020, the Contra Costa County Health Officer issued a Shelter-in-Place Order in response to the Coronavirus pandemic. The number of individuals enrolled in Medi-Cal has increased approximately 34% since that time. The increase is due to a combination of new enrollees and the continuous coverage requirement related to the COVID-19 Public Health Emergency. Under continuous coverage, individuals remain enrolled, except in the case of death, loss of California residency or client request.

Previously, the number of individuals enrolled in Medi-Cal remained fairly stable year-to-year.

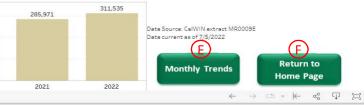

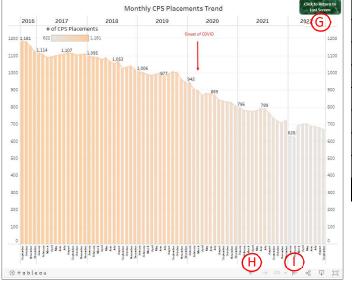

| Α | Available Buttons: One for each program, and economic data |
|---|------------------------------------------------------------|
| В | Share: Email, Twitter, or Facebook                         |
| С | Download: Excel crosstab, image or PDF                     |
| D | Full Screen: Click to enlarge to the full screen view      |
| Е | Monthly Trends: Click to see monthly trend data            |
| F | Return to Home Page: Click to return to the first page     |
| G | Return to Last Screen: Click to return to the last screen  |
| Н | Undo: Click to return to the last page visited             |
| I | Reset: Restores the dashboard to the default view          |
|   |                                                            |

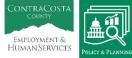

Interactive Dashboard HowToCard 12/2022